## XLVII PANDA Collaboration Meeting

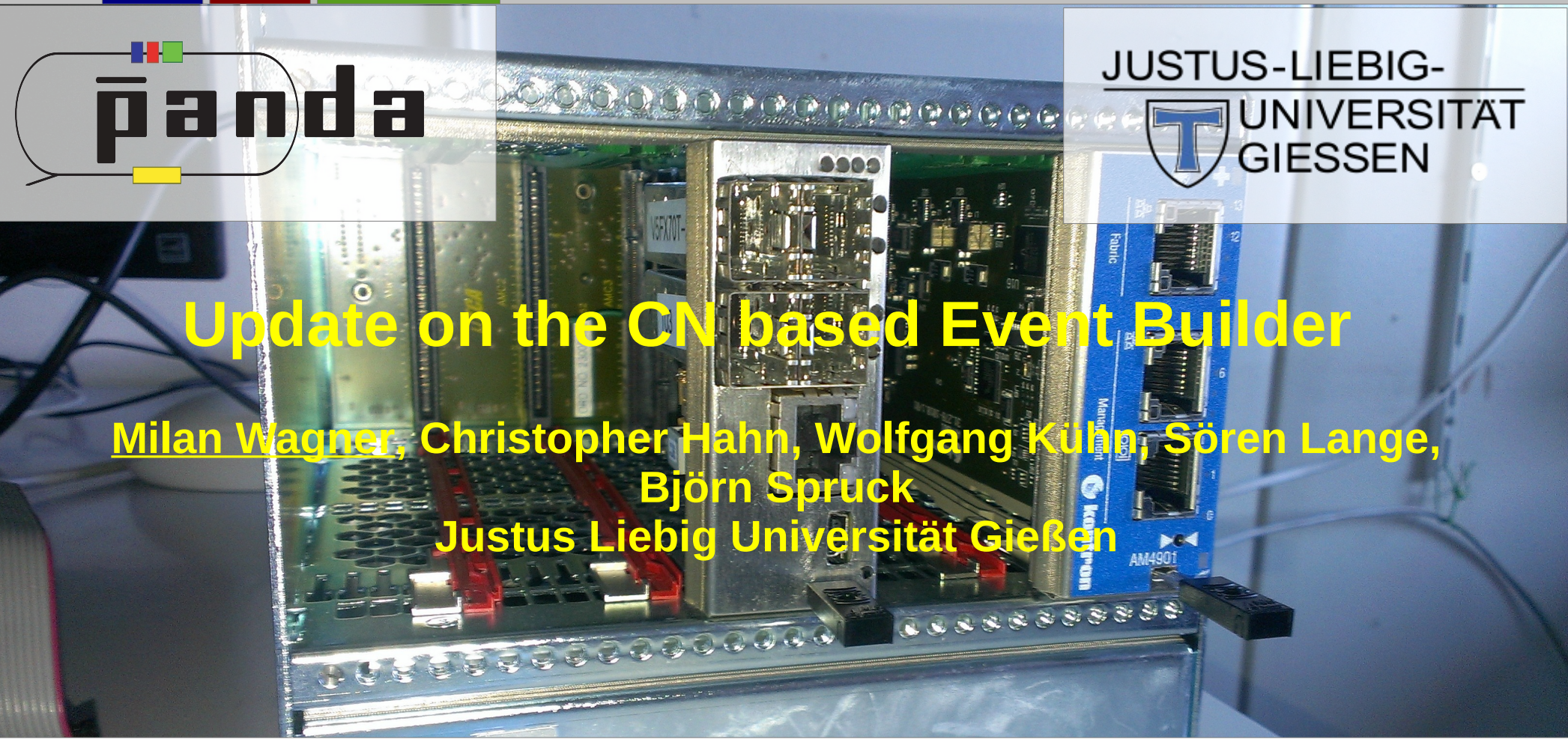

This work was supported in part by BMBF (06G19107I), HGS-HIRe for FAIR and the LOEWE-Zentrum HICforFAIR.

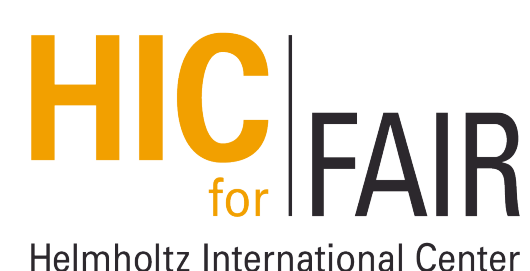

HGS-HIRe for FAIR

Helmholtz Graduate School for Hadron and Ion Research

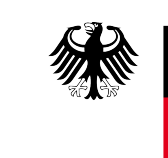

Bundesministerium für Bildung und Forschung

- test of the new CN
- change from UDP to Aurora
- status of the event builder
- TRBnet data generator current and future

- 8 new CN arrived at Gießen
	- 5 for Belle II
	- 3 for Panda + 2 obtain back from Belle II

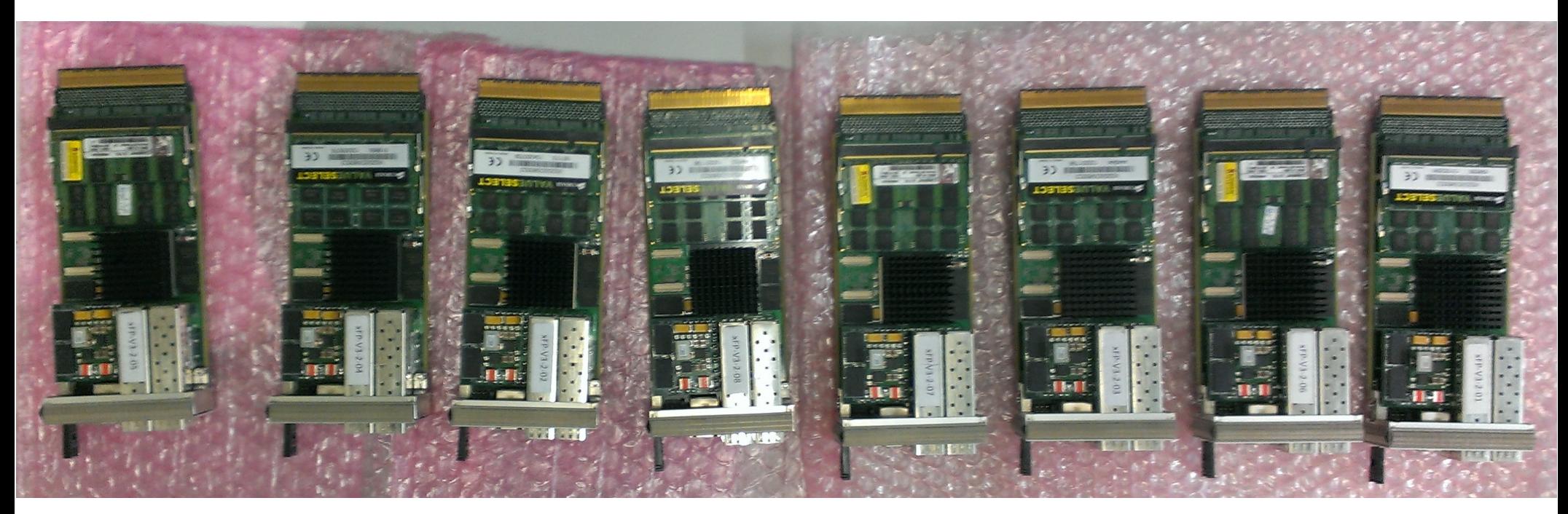

### • tested following parts (mostly done by Björn Spruck)

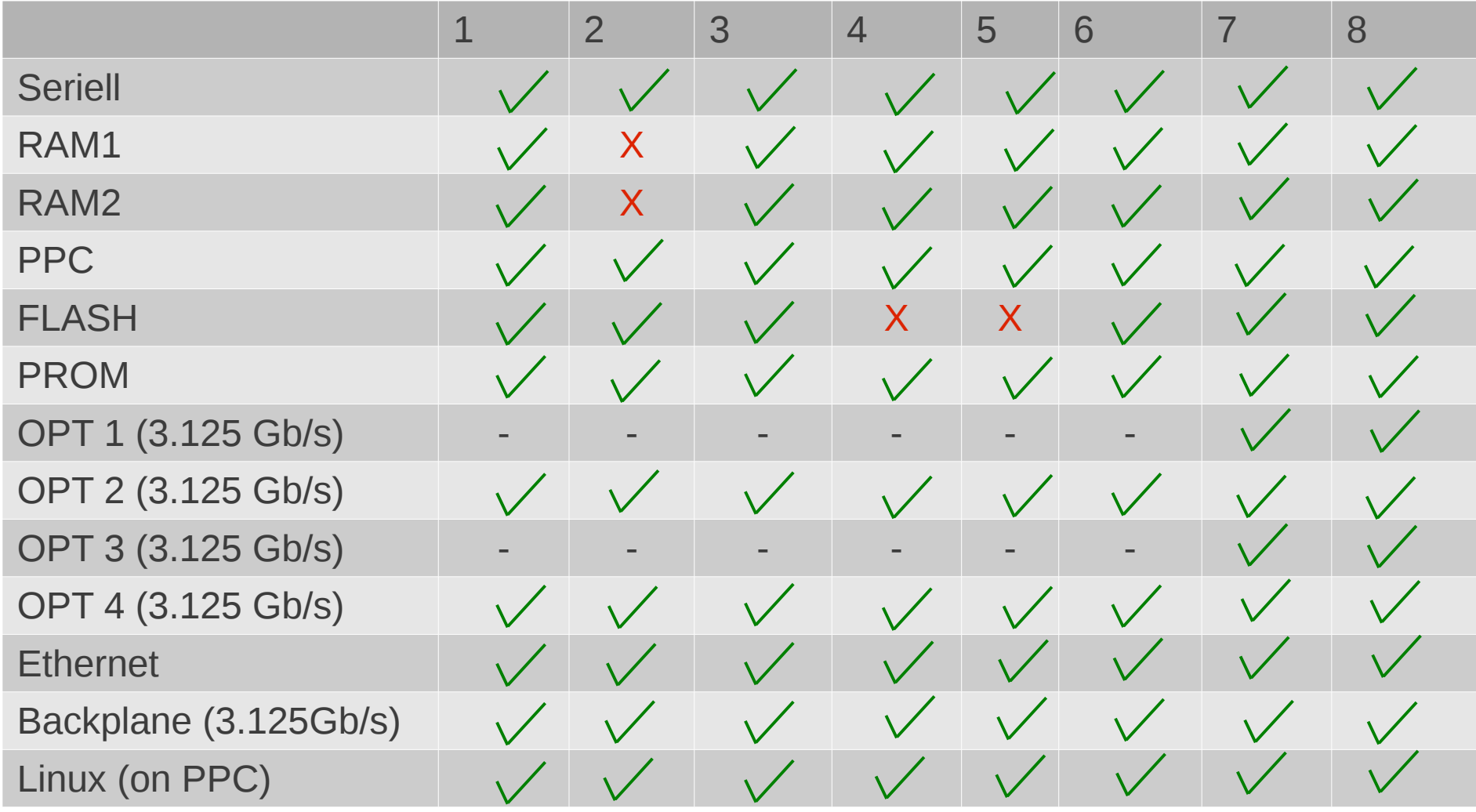

### x-rayed the defect boards:

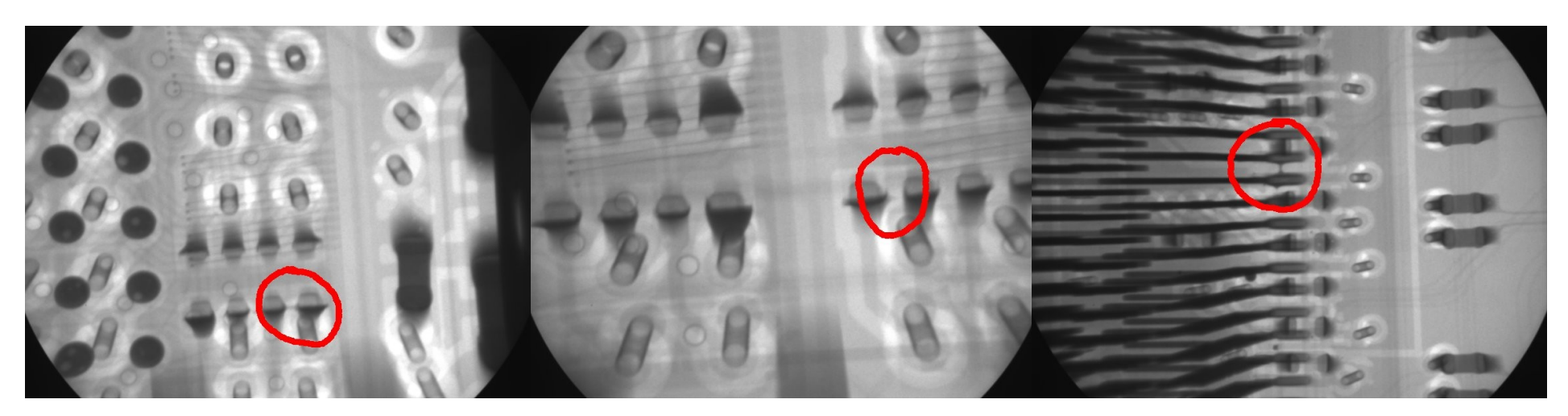

Short a the connection of flash of board #4

Short a the connection of flash of board #5

Short a the connection of RAM of board #2

try to fix them in Gießen If not possible, we have to send them back to IHEP

### **μTCA**

- $\cdot$  |  $xFP v3$ 
	- 4 Inputs 3.125Gb/s
	- 1 Output Gb-Ethernet

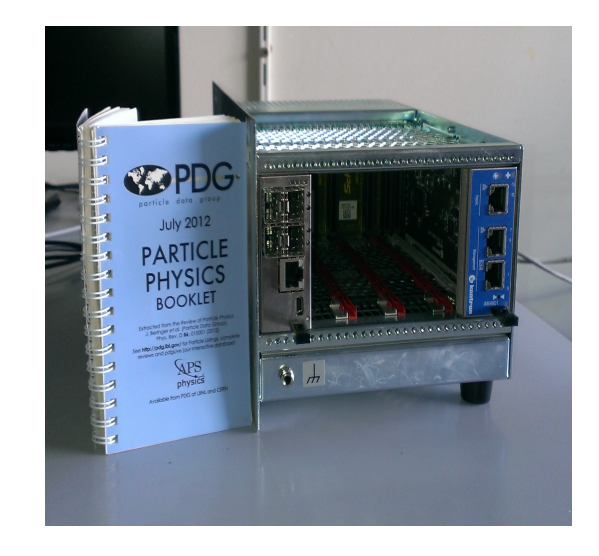

MicroTCA.0 System, Cube(Schroff) Including one xFP and 1 MCH

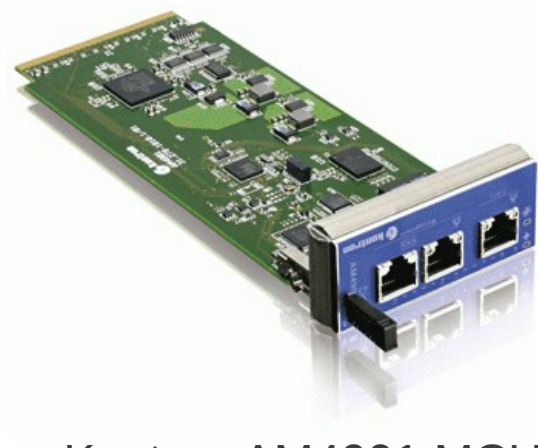

Kontron AM4901 MCH

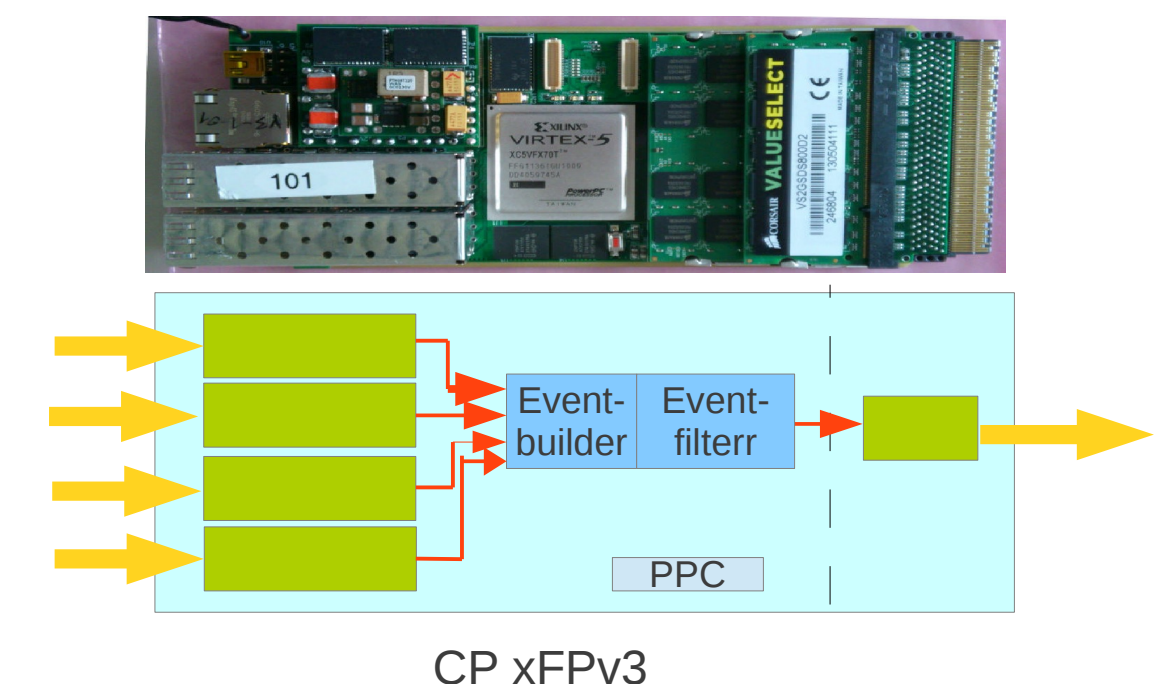

## Change from UDP to Aurora

- change from UPD  $\rightarrow$  Aurora
	- Because of the Ethernet MAC
- not needed by using Aurora
	- Easier for the CN
	- Problem: not easy to implement on TRB3
- change back to UDP
	- Grzegorz Korcyl managed yesterday

Ethernet MAC **a** SFP

![](_page_6_Figure_9.jpeg)

Schematic of the xFPv3

**Status** 

- Tested burst builder:
	- Simulation using ISIM
		- Test bench 2 inputs
			- Ok
		- Test bench 4 inputs
			- Loose sometimes last word
				- Due to a wrong assignment of the LL-interface
		- TRBnet data generator 2 inputs
			- Ok
			- ●
	- On hardware:
		- 2 inputs UDP
			- $\cdot$  OK
		- 2 inputs TCP/IP
			- 3 times the data
				- work in progress

## TRBnet data generator current and future

- TRBnet data generator: currently
	- x inputs
	- random data
	- $\bullet$  sbn = counter
	- the probability which of the input is used or if more are used, is equally distributed
	- generates the input files and the output files for comparison

### TRBnet data generator current and future

- TRBnet data generator: future (Bachelor theses Christopher Hahn)
	- using Panda-root

![](_page_9_Figure_3.jpeg)

# Thanks for your attention